# The Viewfinder

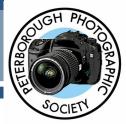

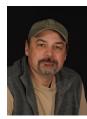

# President's Message By Claude Denis

## La Luna

The idea to capture a close-up image of the moon has been on my list of photos-to-take for a long while. My early attempts had always resulted with way too small an image or way too bright a blob in a dark universe. So my first serious attempts were discouraging and somewhat confusing, until I realized I was dealing with a very bright object, very far away. Consequently, it has taken me a lifetime to finally acquire a lens for the job, a 150-600mm lens, that has resolved one of those problems (the distance). I can now see it up close, or closer, anyway. But, the brightness of the moon needed a more technical approach, ie: the internet, which can help solve most of the problems of the universe, including how to photograph the moon.

A good solid tripod is a must, with vibration control turned off because, believe it or not, it can cause shaking when on a tripod. Turn on live view, as this will help me to focus. I also always magnify the live view before focussing, and use a smaller stop for a higher depth of field than normal, in order to capture the far side of a round object.

## In This Issue

- President's Message, pp 1-3
- Program Notes, pp 4-6
- Memberships, p 7
- Article, pp 8-9
- Photo Submissions, p 10
- Notices, p 11
- From the Editor's Desk, p 12
- Viewfinder Information, p 13
- The Parting Shot, p 14

**Editor: Judith Bain** 

Because I have this long lens teetering on the top of a tripod, there is a lot of shaking going on. So a longer shutter speed is helpful, and not too high an ISO, because this thing is bright. My camera settings for the full moon were (1/40 sec. at f/11, ISO 160). Talking about brightness, I took pictures when the moon was full and when it was in the shadow, and the more it's in shadow the less bright it becomes, which requires higher camera settings.

This is all good for a close up of the moon but you might want to include some foreground, like hills or trees or just about anything. This will be my next exercise: capturing a moon and a dark foreground with some detail. It should be interesting.

As you already know, the Moon goes through different phases throughout the month. When the Moon is between the Earth and the Sun we get a "New Moon" because no sunlight falls on the side of the moon facing us. When the opposite is true, the Earth is between the Moon and the Sun, the side of the moon facing us is lit up and we get a Full Moon. This cycle repeats itself every 29.53 days. A moon-phase calendar can be found online which will help you to pick the phase of moon you would like to shoot.

Continued on Page 2

# President's Message Continued

Last month we had a blue moon, which means there is more than one full moon in a month. However, once you capture the Full Moon, I would recommend that you try shooting it during other phases. You will see just how much difference there is in surface-level detail between different phases and you will notice things you might have never seen before. The craters and mountains of the Moon appear differently during different phases, making the images look more interesting. I have included a few photos that I have taken, but these are just the images of a beginner who has found a new subject to photograph. I hope you try it and find what joy it is to capture an object in the endless sky. Viewing my images afterwards always leaves me humbled at the thought that we are only a small planet in a vast universe ...

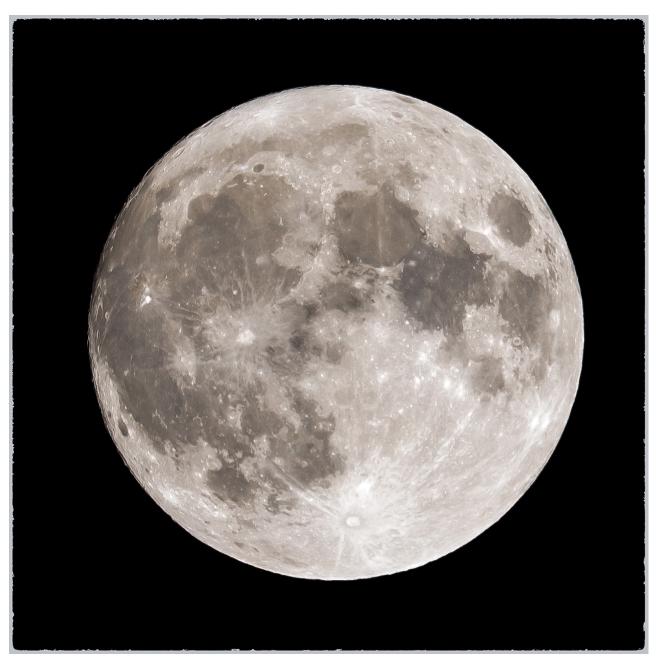

"Blue Moon", by Claude Denis

Continued on Page 3

# President's Message Continued

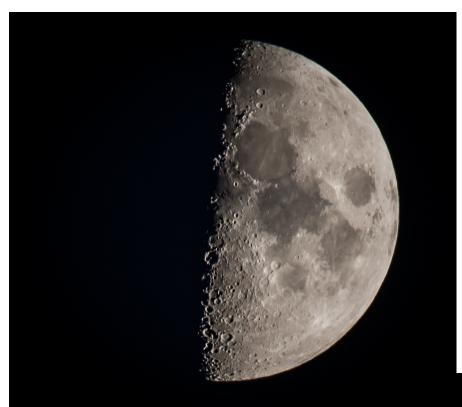

"First Quarter", by Claude Denis

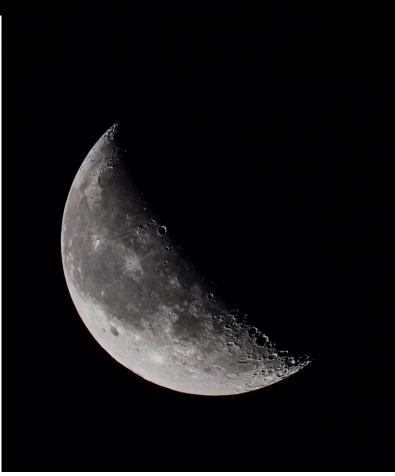

"Third Quarter", by Claude Denis

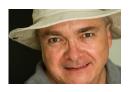

# Program Notes By Guy Ridgway

#### **November Speaker – Rob Stimpson**

Rob Stimpson's November 3rd Zoom presentation, "**Chasing Ernie**", a photographic story of the centennial salute to Ernest Shackleton's Antarctic odyssey, was warmly received by an enthralled Zoom audience. Rob delivered an historic travelogue in a casual, yet compelling, approach that showcased his work in the Antarctic with stunning images of the land, the ice, and the people.

Our members' feedback was resounding:

"Excellent. Really, really enjoyed it. I quite like travelogues, especially about places I'll never visit. Appreciated the conversational presentation style. Was transfixed by the whole thing."

"Magical ... most in attendance will never have the opportunity to visit the Antarctic like this."

When asked to keep Rob listed as a prospect for future presentations, I simply said, "I'm already looking forward to having him back".

Website: https://robstimpson.com

Workshops: https://robstimpson.com/workshops

Facebook: www.facebook.com/OutdoorPhotoJourney

#### <u>December Speaker – Lydia Dotto</u>

Please join us for our next speaker's Zoom talk on December 1st, when our very own Lydia Dotto will be presenting, "**Great Lakes Shores**".

PPS photographers have the good fortune to be so close to the Great Lakes, which offer some of the best locations in the province for "lakescapes" and wildlife imaging. Lydia will be covering the lakes close to hand: Ontario, Huron, and Erie. We'll hear about both well-known and lesser-known sites with a mix of landscape and wildlife photography.

If you're looking for interesting photo locations during the pandemic, be sure to attend this special event and discover some of Lydia's favourite gems.

Continued on Page 5

# **Program Notes** Continued

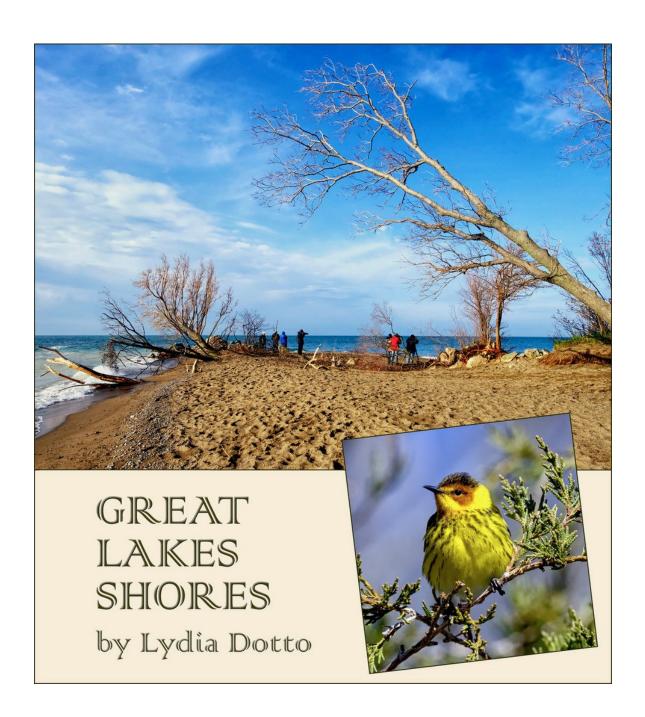

Continued on Page 6

# Program Notes Continued

#### PPS 2020-2021 Program Calendar

- The following categories comprise the monthly slideshow: Theme, Outing (see Notes, below), and Photographer's Choice.
- All monthly meetings are Zoom-based. Refer to "About PPS Zoom-Based Presentations" in the Program Notes.
- Zoom speaker presentations begin at 7:00 pm, except for the January presentation, which begins at 4:30 pm

| Date   | Speaker                                                | Activity | Theme                   |
|--------|--------------------------------------------------------|----------|-------------------------|
| Sep 01 | Wayne Fisher – Architecture and Minimalism (Zoom)      |          | Fruit Still Life        |
| Oct 06 | Ariel Estulin – Star and Night Photography (Zoom)      |          | Complementary Colours   |
| Nov 03 | Rob Stimpson – Chasing Ernie (Zoom)                    |          | Through a Closed Window |
| Dec 01 | Lydia Dotto - Great Lakes<br>Shores (Zoom)             |          | Vintage/Old             |
| Jan 05 | Colin Jarvis [UK] – Mono Moods<br>(Zoom) ** 4:30 pm ** |          | Black & White           |
| Feb 02 | Lola Reid Allin – TBA<br>(Zoom)                        |          | Tools of the Trade      |
| Mar 02 | TBA<br>(Zoom)                                          |          | Upside Down             |
| Apr 06 | TBA<br>(Zoom)                                          |          | Reflections             |
| May 04 | Cindy Taylor - Travelogue<br>Photography (Zoom)        |          | Street Scene            |
| Jun 01 | TBA<br>(Zoom)                                          |          | Porches                 |

#### Notes:

- Speakers and presentation dates are subject to change, with notice to members.
- Outings: One per month, each photographer chooses own location, different location each month, up to 3 images per location.

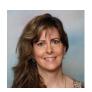

# Memberships By Linda Cardona

# **New Features**

We are pleased to announce a new feature of PPS called "**Let's Talk Photography**" which will be held the 3<sup>rd</sup> Tuesday of the month, at 7 p.m.

**Let's Talk Photography** will be a Zoom-based chat about everyone's favourite subject – photography. The chat will be hosted by Guy Ridgway, Claude Denis, and Linda Cardona. Everyone in PPS has his or her own interests, areas of expertise, and visions of where we want to learn and grow. Photography is our common passion, and each one of us is on a different journey.

Each month we will meet on-line to discuss any number of things including our backgrounds, techniques, photography equipment, favourite places to shoot, etc. The objective is to provide a casual atmosphere where people can ask questions of each other and share insights. This is an excellent opportunity to share our knowledge and to learn from each other in a comfortable setting.

Think of this as a fireside chat with your friends at PPS. So, pour yourself a cup of tea, or a glass of wine. Everyone is welcome – novices to more experienced photographers. **We look forward to seeing you Tuesday, December 15th, 7:00 p.m. - 8:30 p.m. You will be invited via Zoom. Doors open at 6:45 p.m.** 

#### **New Members:**

We have had many new members since the beginning of the 2020/2021 year, and we would like to welcome them all: Tanya Couch, Henry Christiansen, Daisy Burton, Wayne Montgomery, Caroline Ridgway, Sue Starr, and Ron Zinck.

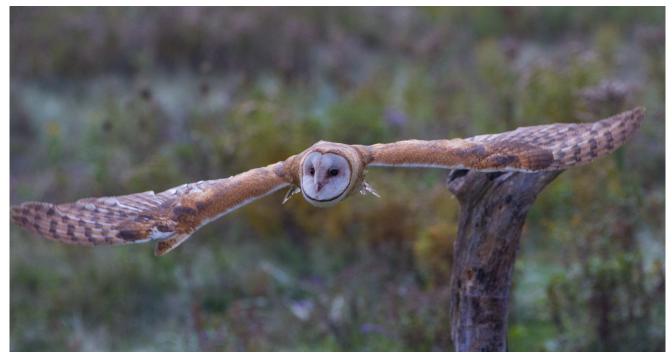

"Barn Owl", by Don McLeod

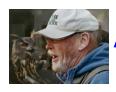

# Article By Henry Christiansen

# Photoshop, The Verb

Several years ago, when I was just getting my feet wet in digital editing, I Photoshopped something out of an image, and proudly showed my wife just to impress her. She responded that the trees weren't like that.

This started the debate about photography as an art form versus photo documentation. I pointed out that artists didn't paint scenes exactly the way they were. They used artist's license, and so do I. Sounded good, but I lost that debate. But, that's to be expected since I lose all my debates with her. Well, a couple of years later, a relative of hers had a cherished family picture with a problem. The son's spouse in the image had left the family under poor terms. My wife told them that Henry could easily remove her in Photoshop. What happened to her high ground about altering photographic reality? The spouse was standing in front of a table and overlapping with another person in the image. It was easy to remove her but the wall and other person's arm would need reconstructive surgery. That wasn't easy, but several hours later, I had the image done and proudly showed it to her. Her response was "I knew you could easily do it".

Now "Photoshop" has become a verb, and we all do it without worrying a lot about changing the way it was. I was out shooting one day, and captured a farm scene. It was a grey day, and the sky was pretty boring. Luminar had just come out with their new AI sky replacement feature. Maybe I should give it a try on this image. It worked fairly well. The thing is, I went a bit crazy and put in the Milky Way. I proudly showed my wife, and she said that was Tony's farm and she would send the images to him. Well, he liked them and wanted a print made. So I told her that the Milky Way was fake and could never be seen in the east, and the core isn't visible at that time of year, so we should do the other image. She contacted Tony and informed him of my concerns. He didn't care and definitely wanted the one with the Milky Way, and while Henry was at it have him Photoshop (his words) away the snow from the snow blower on the side of the silo. Times have changed!

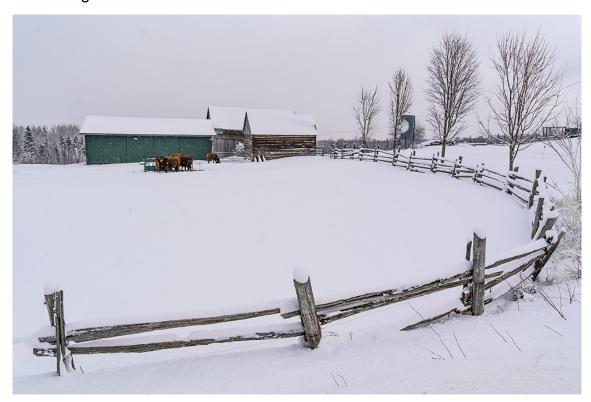

Continued on Page 9

# **Article** Continued

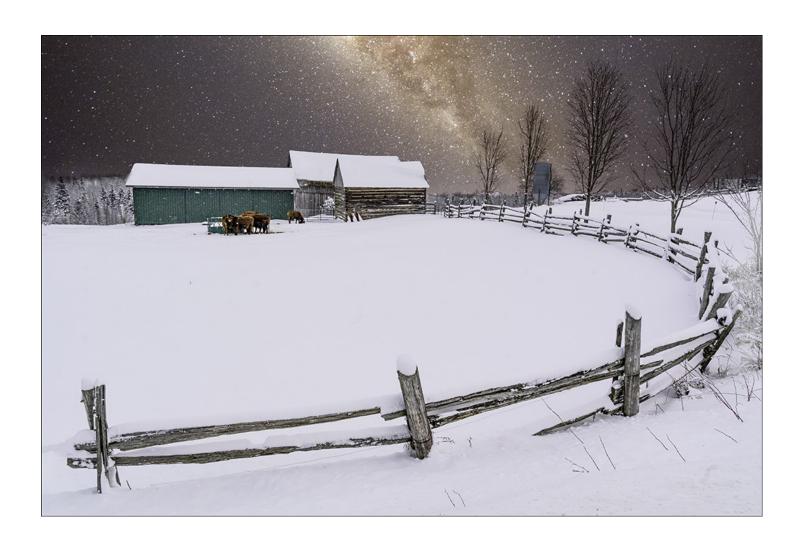

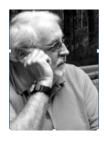

# **Photo Submissions**

## **Submitting Photos for Slide Shows**

The following is the information you need to submit images for the Monthly slideshows at www.peterboroughphotographicsociety.com

If you have any questions, suggestions or comments about the slideshow, including the music, please let me know at photos@peterboroughphotographicsociety.com

Members may submit up to three images each for monthly Theme, six images for Photographer's Choice, and up to three images for each Outing. Please note that the Theme images should be shot within the current year of the club. The deadline for submitting your images is always the Tuesday before the meeting, at midnight.

Before submitting your images they must be titled and re-sized as instructed below. Images must be JPEGs. First, select the images you wish to submit into the PPS Categories, and copy them into a folder. Re-size them to be 1024 pixels on the longest edge. No cropping is required. After re-sizing them give each image a simple title, such as "Lift Locks At Sunset.jpg". DO NOT ADD YOUR NAME (the system will automatically put your name on the image for our presentation).

Go to <a href="http://www.peterboroughphotographicsociety.com/">http://www.peterboroughphotographicsociety.com/</a>, then to HOME, then to IMAGE SUBMISSIONS, and then to DROPBOX LINKS FOR IMAGE SUBMISSIONS. The first link you will see on this page is "Preparing Images or Video for Club Slideshows". Please click on this to find out all you need to know to submit images. Now, go back to the DROPBOX LINKS FOR IMAGE SUBMISSIONS page. Scrolling down the page you will see all the categories we use: Theme, Photographer's Choice, Breakfast Outings and Regular Outings, Member Slideshows and Video Submissions, Miscellaneous Files, and Brown Bag. Here you will also see a brief description of each category. Also, you will see each category highlighted in blue. This will be the link to click on to submit your images. Click on the blue link and this will take you to a Dropbox page asking you to choose your files. Click this icon and it will open a page where you can select the images you wish to submit (you do not need a Dropbox account and do not need to Sign In to Dropbox).

Members must not attempt to submit folders of images, even though Dropbox presents that as an option. Highlight your selected images and click on "Open" at the bottom right hand corner of the pop-up. This will direct you to a page showing you which category you have selected, will show you the images you have selected, and ask you for your name and e-mail. After typing this information click on Upload at the bottom of the page. And that is all there is to it. I know in print it sounds like a lot, but in reality it is very quick and smooth. Now, close the page and go to the next category and repeat the instructions.

**SUBMISSION MUSTS:** Please read and try to keep these four simple guidelines in mind when submitting your images each month.

**SUBMISSION DEADLINE**: Images must be submitted before midnight on the Tuesday one week before the monthly meeting. Images submitted after this time may not be included in the slideshow.

# **Notices**

## **Outings**

Outings are On Your Own and At Your Convenience

#### THEME

https://www.dropbox.com/request/bPYd3c9adqfXlofHT2Bg

#### PHOTOGRAPHER'S CHOICE

https://www.dropbox.com/request/rFJf6AJYhx7p5OaqAaaO

#### **REGULAR OUTINGS**

https://www.dropbox.com/request/gvt47J5XOkzngcFKBFIy

#### BREAKFAST OUTINGS

https://www.dropbox.com/request/pacpHj3UezS1cuoJchcA

#### MEMBER SLIDE SHOWS AND VIDEOS

https://www.dropbox.com/request/CNjrOWgqC4o3Zu8ixDVO

#### MISCELLANEOUS FILES

https://www.dropbox.com/request/86CXhKvxLCPtXRKgfdnI

#### **BROWN BAG**

https://www.dropbox.com/request/N3ZwiIwkSeHLOWngB5uN

## **Themes**

Dec.: Vintage / Old

Jan.: Black & White

Feb.: Tools of the Trade

Mar.: Upside Down

**Apr.: Reflections** 

May: Street Scene

June: Porches

#### **Do You Need Help With Computer Work?**

Any member who needs help with the computer aspects of photography may feel free to approach our Web Master, George Giarratana, at any meeting for advice and assistance. Issues with post-processing, cropping, preparing photos for export, etc., are the things that George can help you with.

photos@peterboroughphotographicsociety.com

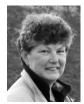

# From the Editor's desk By Judith Bain

# Your Newsletter Needs You!

This is a reminder to all PPS members that **The Viewfinder** is YOUR newsletter.

We can only continue to publish our monthly editions if we have contributions from the membership. Please contribute to the PPS by sending articles, photos, and photography-related information for inclusion in The Viewfinder. Thank you!

**Please Note:** If you like to participate in photo contests, please look at this web site: <a href="https://www.photocontestinsider.com/">https://www.photocontestinsider.com/</a>

## **Equipment Sell / Swap**

A table will be available at every meeting so members may display any photography-related gear that you wish to sell or trade.

# **December Meeting**

To Be Held Virtually
Using
ZOOM
December 1st, 2020
7:00 p.m.
Doors Open @ 6:15 p.m.

# Viewfinder Seeks Submissions From Members

The Viewfinder invites PPS members to submit their work for any of the following features:

- •The Story Behind the Photo: Send in one or more photos and the story behind them.
- •Photo Essay: Send in a series of photographs on a topic or location.
- •Insights: If you would like to contribute an essay with photos on anything to do with photography, you are welcome to send it to us.
- •The Parting Shot: Send in a an entertaining photo that you have taken.

# The Viewfinder

### **Editorial**

Editor: Judith Bain

## **Columns**

President's Message: Claude Denis

Program Notes: Guy Ridgway

Outings: Vacant

My Photography: Guy Ridgway

#### **Contributors**

Brian Crangle, Henry Christiansen, Don McLeod

#### **Submissions to The Viewfinder**

We encourage PPS members to submit their photos and personal news, as well as articles, poetry, writing, and humour about photography and our club.

Text submissions should be in one of the following file formats: .doc, .rtf, .odt, or .pub. Image files in formats such as .ipeg, .tiff, .gif, or .png graphic file.

The editor reserves the right to edit all submissions for size, content, and style without consultation.

All content remains the intellectual property of the creators, and copyright is held by them. It may not be copied, reproduced, printed, modified, published, up-loaded, down-loaded, posted, transmitted, or distributed in any way without written permission.

#### **PPS Executive, 2019 - 2020**

**President:** Claude Denis **Vice-President:** Vacant

**Secretary:** Guy Ridgway (Acting) **Treasurer:** Kathryn Danford

Past-President: Margaret Hamilton

Outings Director: Vacant

Program Director: Guy Ridgway
Membership Director: Linda Cardona
Social Media Director: Linda Cardona
Member-at-Large: Anita Erschen-Pappas

Member-at-Large: Vacant

**Projectionist:** George Giarratana (Acting)

Web Master: George Giarratana
The Viewfinder Editor: Judith Bain

#### **Contact Us**

The Viewfinder is the newsletter of the Peterborough Photographic Society. It is published 10 times a year from September to June.

Write to us or send us your stories, images, articles, poetry, ideas, and your humour, here at

ppsviewfinder@gmail.com.

You can also visit our website at: www.peterboroughphotographicsociet y.com.

We're also on Facebook! You can find us at www.facebook.com/
PeterboroughPhotographicSocietyCanada.

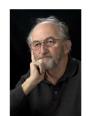

# The Parting Shot By Brian Crangle

# The Cat Got Out!

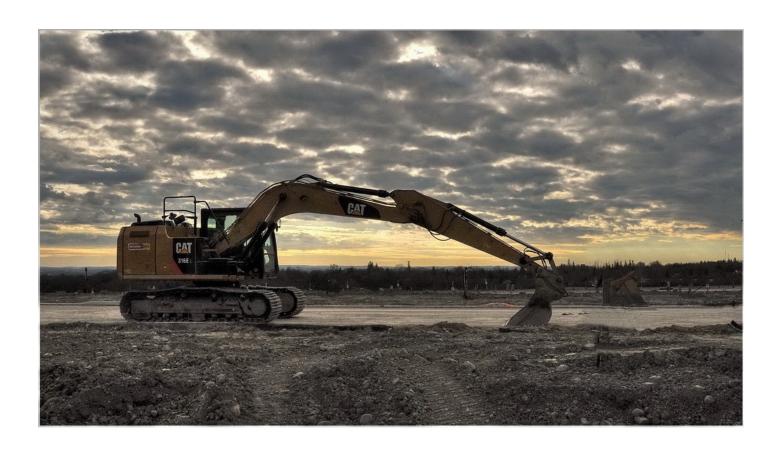